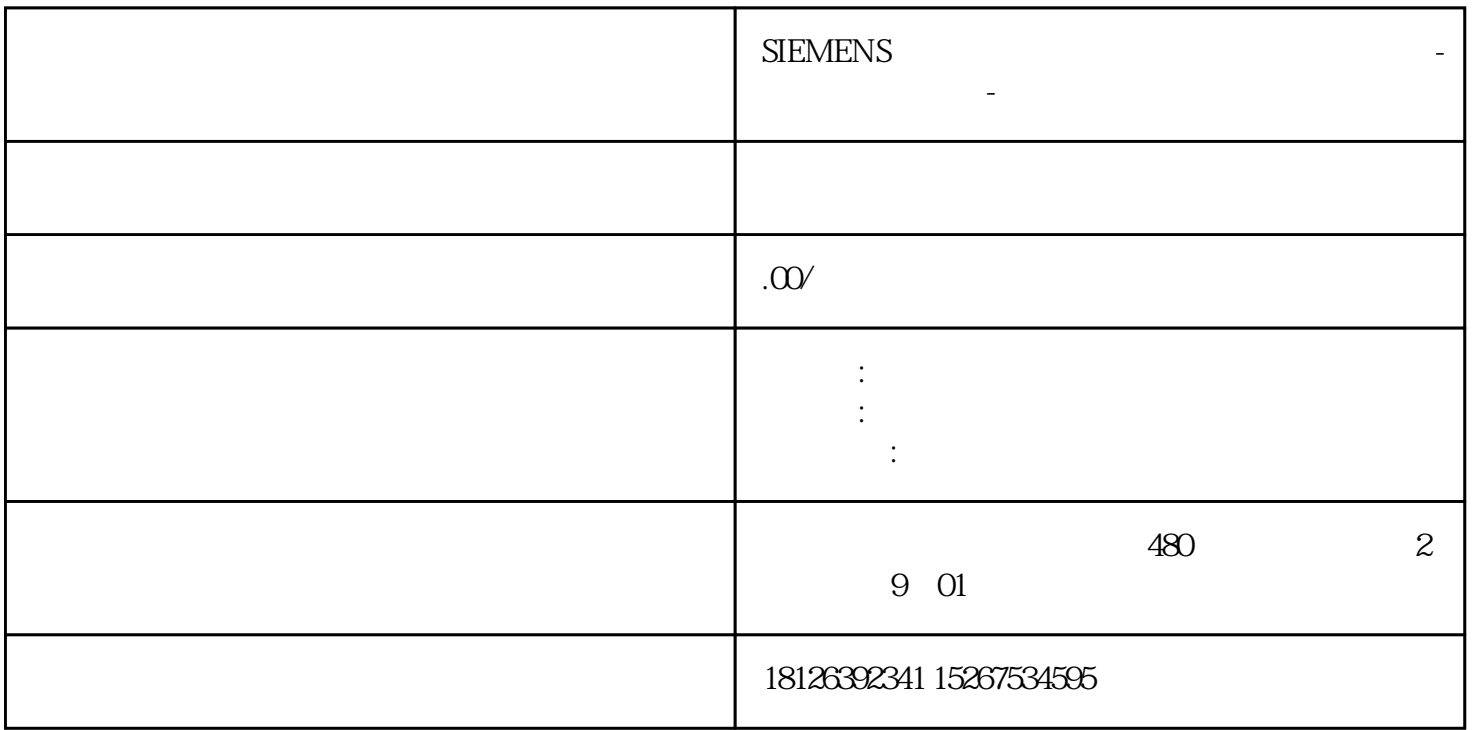

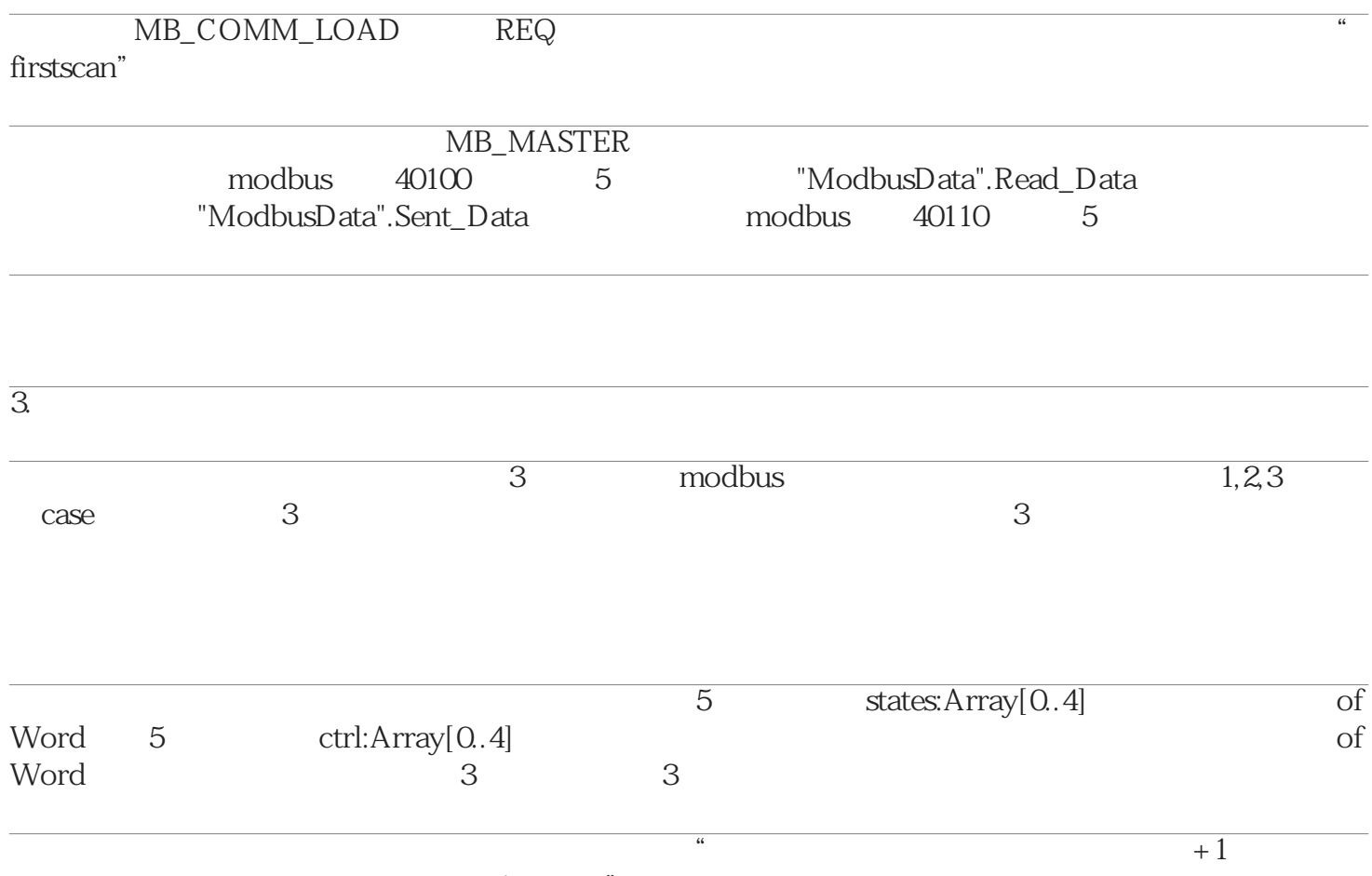

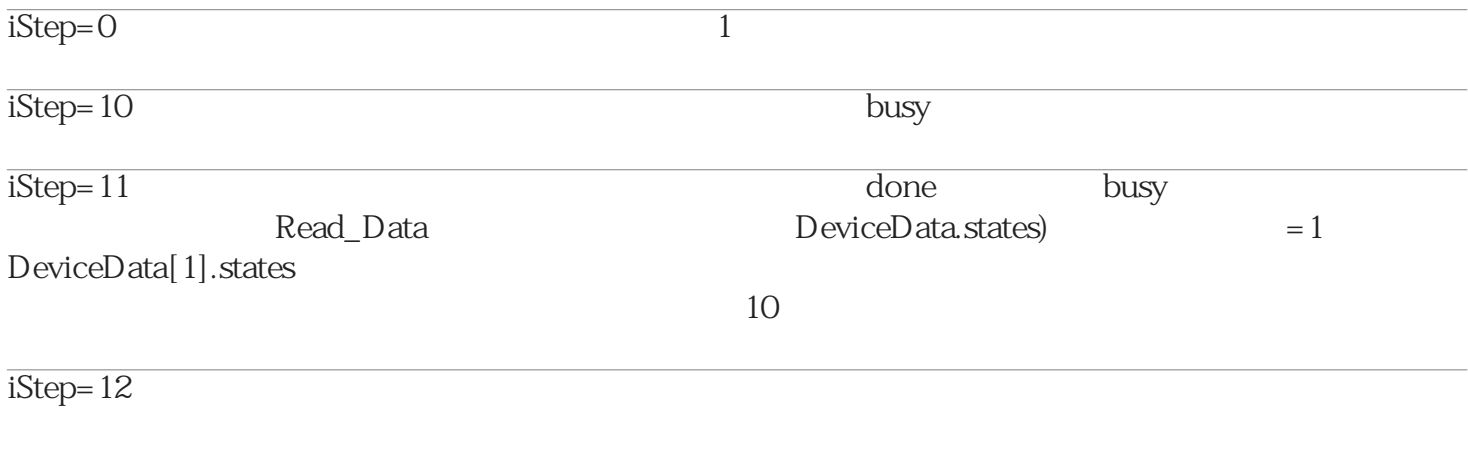

Sent\_Data

 $\overline{\text{DeviceData.ctrl}}$  + 1